# **Memory Allocation I**

CSE 351 Autumn 2022

#### Instructor:

Justin Hsia

#### **Teaching Assistants:**

Angela Xu Arjun Narendra **Armin Magness** Assaf Vayner Carrie Hu Clare Edmonds David Dai Dominick Ta Effie Zheng James Froelich Jenny Peng **Kristina Lansang** Paul Stevans Renee Ruan Vincent Xiao

Adapted from https://xkcd.com/1093/ WHEN WILL WE FORGET?

BASED ON US CENSUS BUREAU NATIONIAL POPULATION PROJECTIONS

ASSUMING WE DON'T REMEMBER CULTURAL EVENTS FROM BEFORE AGE 5 OR 6

| BY THIS<br>YEAR: | THE MAJORITY OF AMERICANS<br>WILL BE TOO YOUNG TO REMEMBER: |
|------------------|-------------------------------------------------------------|
| 2016             | RETURN OF THE JEDI RELEASE                                  |
| 2017             | THE FIRST APPLE MACINTOSH                                   |
| 2018             | NEW COKE                                                    |
| 2019             | CHALLENGER                                                  |
| 2020             | (HERNOBYL                                                   |
| 2021             | BLACK MONDAY                                                |
| 2022             | THE REAGAN PRESIDENCY                                       |
| 2023             | THE BERLIN WALL                                             |
| 2024             | HAMMERTIME                                                  |
| 2025             | THE SOVIET UNION                                            |
| 2026             | THE LA RIOTS                                                |
| 2027             | LORENA BOBBITT                                              |
| 2028             | THE FORREST GUMP RELEASE                                    |
| 2029             | THE RWANDAN GENOCIDE                                        |
| 2030             | OT SIMPSON'S TRIAL                                          |
| 2038             | A TIME BEFORE FACEBOOK                                      |
| 2039             | VHI'S I LOVE THE 905                                        |
| 2040             | HURRICANE KATRINA                                           |
| 2041             | THE PLANET PLUTO                                            |
| 2042             | THE FIRST PHONE                                             |
| 2047             | ANYTHING EMBARRASSING<br>YOU DO TODAY                       |

### **Relevant Course Information**

- hw22 due Wed, hw24 due Fri, hw25 due next Wed
- Lab 4 due tonight, Lab 5 released Wed
- Final Dec. 12-14
  - Structure will be very similar to the midterm
  - Not cumulative, focused on post-midterm material
  - Final review section on 12/8
  - Final review session planned for Zoom on 12/9
  - Regrade requests Dec. 17-18

### The Hardware/Software Interface

- Topic Group 3: Scale & Coherence
  - Caches, Processes, Virtual Memory, Memory Allocation

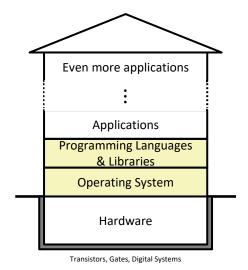

Physics

- How do we maintain logical consistency in the face of more data and more processes?
  - How do we support control flow both within many processes and things external to the computer?
  - How do we support data access, including dynamic requests, across multiple processes?

### **Reading Review**

- Terminology:
  - Dynamically-allocated data: malloc, free
  - Allocators: implicit vs. explicit allocators, heap blocks, implicit vs. explicit free lists
  - Heap fragmentation: internal vs. external
- Questions from the Reading?

### **Multiple Ways to Store Program Data**

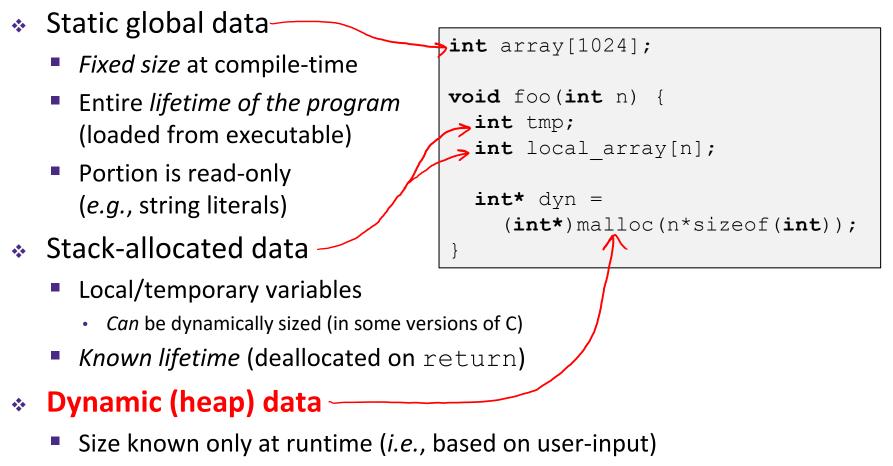

Lifetime known only at runtime (long-lived data structures)

### **Memory Allocation**

- Dynamic memory allocation
  - Introduction and goals
  - Allocation and deallocation (free)
  - Fragmentation
- Explicit allocation implementation
  - Implicit free lists
  - Explicit free lists (Lab 5)
  - Segregated free lists
- Implicit deallocation: garbage collection
- Common memory-related bugs in C

### **Dynamic Memory Allocation (Review)**

- Programmers use dynamic memory allocators to acquire virtual memory at run time
  - For data structures whose size (or lifetime) is known only at runtime
  - Manage the heap of a process' virtual memory:

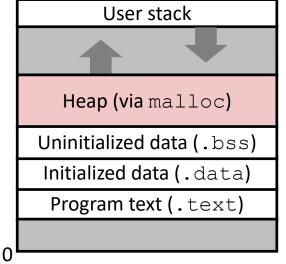

### Types of allocators

**Explicit allocator:** programmer allocates and frees space

- Example: malloc and free in C
- Implicit allocator: programmer only allocates space (no free)
  - Example: garbage collection in Java, Caml, and Lisp

### **Dynamic Memory Allocation**

- Allocator organizes heap as a collection of variablesized blocks, which are either allocated or free
  - Allocator requests pages in the heap region; virtual memory hardware and OS kernel allocate these pages to the process
  - Application objects are typically smaller than pages, so the allocator manages heap blocks within pages
    - (Larger objects handled too; ignored here)

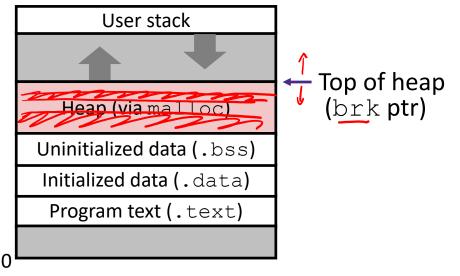

### Allocating Memory in C (Review)

- Need to #include <stdlib.h>
- \* void\* malloc(size\_t size)
  - Allocates a continuous block of size bytes of uninitialized memory
  - Returns a pointer to the beginning of the allocated block; NULL indicates a failed request
    - Typically aligned to an 8-byte (x86) or 16-byte (x86-64) boundary
    - Returns NULL if allocation failed (also sets errno) or size==0
  - Different blocks not necessarily adjacent
- Good practices:
  - ptr = (int\*) malloc(n\*sizeof(int));
    - sizeof makes code more portable
    - void\* is implicitly cast into any pointer type; explicit typecast will help you catch coding errors when pointer types don't match

### Allocating Memory in C (Review)

- \* Need to #include <stdlib.h>
- \* void\* malloc(size\_t size)
  - Allocates a continuous block of size bytes of uninitialized memory
  - Returns a pointer to the beginning of the allocated block; NULL indicates a failed request
    - Typically aligned to an 8-byte (x86) or 16-byte (x86-64) boundary
    - Returns NULL if allocation failed (also sets errno) or size==0
  - Different blocks not necessarily adjacent
- Related functions:
  - void\* calloc(size\_t nitems, size\_t size)
    - "Zeros out" allocated block
  - void\* realloc(void\* ptr, size\_t size)
    - Changes the size of a previously allocated block (if possible)
  - void\* sbrk(intptr\_t increment)
    - Used internally by allocators to grow or shrink the heap

### **Freeing Memory in C (Review)**

- \* Need to #include <stdlib.h>
- \* void free (void \* p) doesn't change the pointer. (now points to deallocated memory)
  - $\hfill \ensuremath{\,\bullet\)}$  Releases whole block pointed to by p to the pool of available memory
  - Pointer p must be the address originally returned by m/c/realloc (*i.e.*, beginning of the block), otherwise system exception raised
  - Don't call free on a block that has already been released
  - No action occurs if you call free (NULL)

#### Hearp forced Memory Allocation Example in C PL void foo(int n, int m) { int i, \*p; (1) p = (int\*) malloc(n\*sizeof(int)); /\* allocate block of n ints \*/ n+m /\* check for allocation error \*/ **if** (p == NULL) { perror ("malloc"); - prints message related to errno exit(0);} for (i=0; i<n; i++)</pre> /\* initialize int array \*/ p[i] = i;/\* add space for m ints to end of p block \*/ p = (int\*) realloc(p,(n+m)\*sizeof(int)); (2)**if** (p == NULL) { /\* check for allocation error \*/ perror("realloc"); exit(0); } /\* initialize new spaces \*/ **for** (i=n; i < n+m; i++) p[i] = i;/\* print new array \*/ **for** (i=0; i<n+m; i++) printf("%d\n", p[i]); /\* free p \*/ free(p);

= 1 word = 8 bytes

### Notation

We will draw memory divided into words

- Each word is 64 bits = 8 bytes
- Allocations will be in sizes that are a multiple of words (*i.e.*, multiples of 8 bytes)
- Book and old videos still use 4-byte word
  - Holdover from 32-bit version of textbook 😟

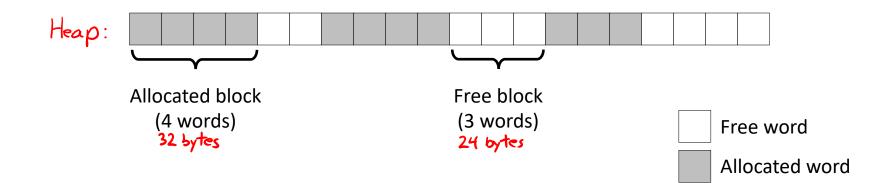

### **Allocation Example**

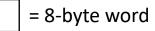

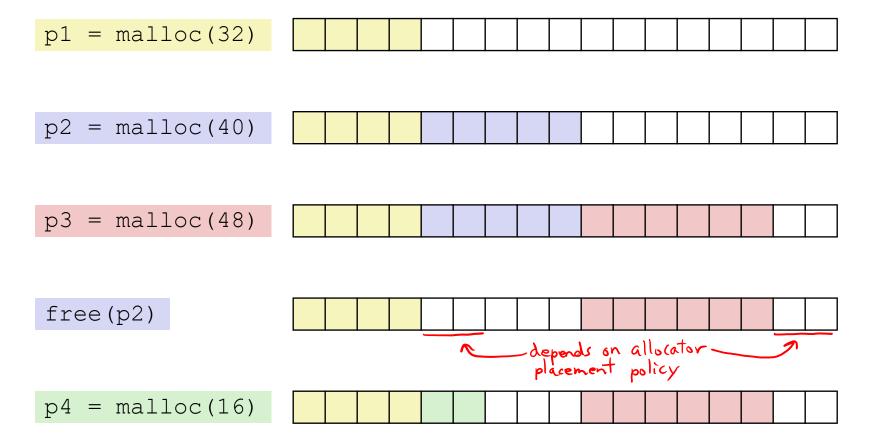

### **Implementation Interface (Review)**

### Applications

- Can issue arbitrary sequence of malloc and free requests
- Must never access memory not currently allocated
- Must never free memory not currently allocated
  - Also must only use free with previously malloc'ed blocks

### Allocators

- Can't control number or size of allocated blocks
- Must respond immediately to malloc (con't reorder or buffer)
- Must allocate blocks from free memory (blocks can't overlap)
- Must align blocks so they satisfy all <u>alignment</u> requirements
- Can't move the allocated blocks (defragmentation not allowed) would break your pointers!

### **Performance Goals (Review)**

- \* Goals: Given some sequence of malloc and free requests  $R_0, R_1, ..., R_k, ..., R_{n-1}$ , maximize throughput and peak memory utilization
  - These goals are often conflicting

### 1) Throughput

- Number of completed requests per unit time
- Example:
  - If 5,000 malloc calls and 5,000 free calls completed in 10 seconds, then throughput is 1,000 operations/second

### **Performance Goals**

- \* <u>Definition</u>: Aggregate payload  $P_k$ 
  - malloc(p) results in a block with a payload of p bytes
  - After request R<sub>k</sub> has completed, the aggregate payload P<sub>k</sub> is the sum of currently allocated payloads
- \* <u>Definition</u>: Current heap size  $H_k$ 
  - Assume H<sub>k</sub> is monotonically non-decreasing
    - Allocator can increase size of heap using  ${\tt sbrk}$

### 2) Peak Memory Utilization

- Defined as  $U_k = (\max_{i \le k} P_i)/H_k$  after k+1 requests
- Goal: maximize utilization for a sequence of requests
- Why is this hard? And what happens to throughput? pack fast or pack tight?

### **Fragmentation (Review)**

- Poor memory utilization is caused by *fragmentation*
  - Sections of memory are not used to store anything useful, but cannot satisfy allocation requests
  - Two types: internal and external
- Recall: Fragmentation in structs
  - Internal fragmentation was wasted space *inside* of the struct (between fields) due to alignment
  - External fragmentation was wasted space between struct instances (e.g., in an array) due to alignment
- Now referring to wasted space in the heap *inside* or *between* allocated blocks

### **Internal Fragmentation**

 For a given block, *internal fragmentation* occurs if payload is smaller than the block

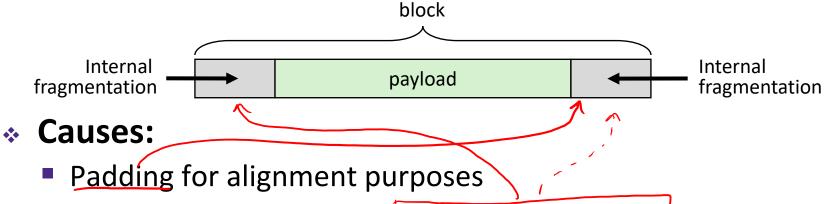

- Overhead of maintaining heap data structures (inside block, outside payload)
- Explicit policy decisions (e.g., return a big block to satisfy a small request) faster throughput to not individually size every block
- Easy to measure because only depends on past requests

= 8-byte word

## **External Fragmentation**

- For the heap, *external fragmentation* occurs when allocation/free pattern leaves "holes" between blocks
  - That is, the aggregate payload is non-continuous
  - Can cause situations where there is enough aggregate heap memory to satisfy request, but no single free block is large enough

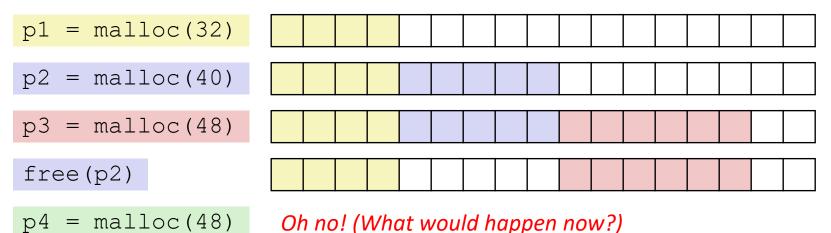

- Don't know what future requests will be
  - Difficult to impossible to know if past placements will become problematic

### **Polling Question**

- Which of the following statements is FALSE?
  - Vote in Ed Lessons
  - A. Temporary arrays should not be allocated on the should allocate on the stack Heap
  - B. malloc returns an address of a block that is filled with mystery data allocates only; no initialization
  - C. Peak memory utilization is a measure of both internal and external fragmentation  $\frac{a_{ys}regate}{heap} psyload}{heap}$
  - D. An allocation failure will cause your program to just returns NULL
  - E. We're lost...

next lecture

### **Implementation** Issues

- How do we know how much memory to free given just a pointer?
- How do we keep track of the free blocks?
- How do we pick a block to use for allocation (when many might fit)?
- What do we do with the extra space when allocating a structure that is smaller than the free block it is placed in?
  - How do we reinsert a freed block into the heap?

# **Knowing How Much to Free**

= 8-byte word (free) = 8-byte word (allocated)

- Standard method
  - Keep the length of a block in the word preceding the data
    - This word is often called the *header field* or *header*
  - Requires an extra word for every allocated block

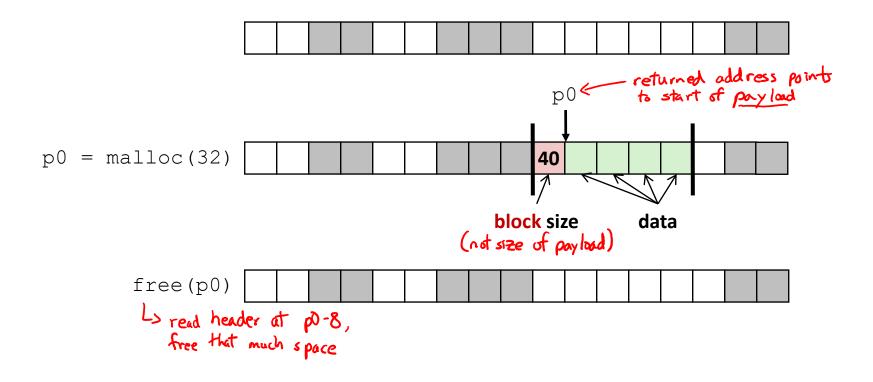

# **Keeping Track of Free Blocks**

= 8-byte word (free)= 8-byte word (allocated)

1) Implicit free list using length – links all blocks using math

No actual pointers, and must check each block if allocated or free

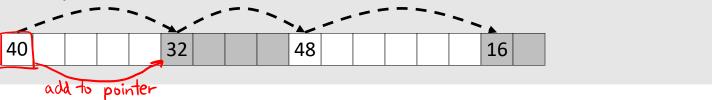

2) Explicit free list among only the free blocks, using pointers (linked list!)

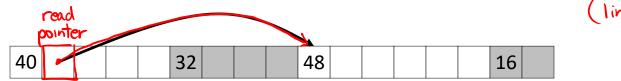

#### 3) Segregated free list

Different free lists for different size "classes"

#### 4) Blocks sorted by size

Can use a balanced binary tree (*e.g.*, red-black tree) with pointers within each free block, and the length used as a key

1 word

-1 bit

#### address is multiple of 8=061000

e.g., with 8-byte alignment,

possible values for size: 00001000 = 8 bytes

**00010**000 = 16 bytes

00011000 = 24 bytes

. . .

**Implicit Free Lists** 

- For each block we need: size, is-allocated?
  - Could store using two words, but wasteful
- Standard trick
  - If blocks are aligned, some low-order bits of size are always 0
  - Use lowest bit as an allocated/free flag (fine as long as aligning to K>1)
  - When reading size, must remember to mask out this bit!

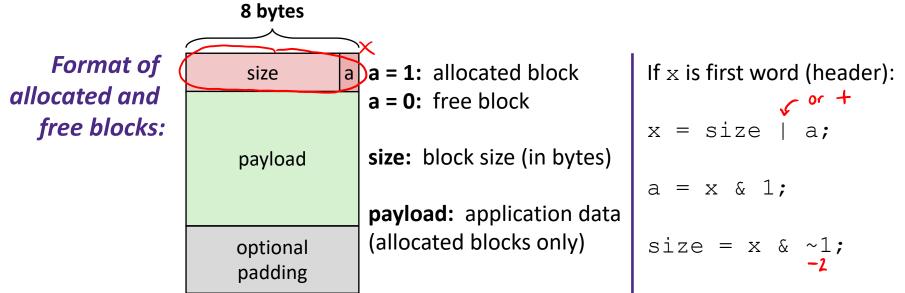

### **Header Questions**

- How many "flags" can we fit in our header if our allocator uses 16-byte alignment?
   all multiples of 16 have lowert 4 bits as zeros. => 16= 0b 10000
   4 flags
- If we placed a new "flag" in the second least significant bit, write out a C expression that will extract this new flag from header two steps: 0 mask act bit (2) (beader & 2) >> 1
  (header & 2) >> 1